# The 2013 RexxLA Symposium AN HTML WEB APP DONE ISPF STYLE

Marc Vincent Irvin

mvi@MarcIrvin.com

**Representing** 

Move Immediate Software

at

http://MarcIrvin.com/rexxsrc/

Dirt simple CGI web app design for people who love ISPF on VM and MVS

- v **Screen layouts that are static as obsolete 3270 dumb terminal.**
- **☆ Raw and fast Rexx code that talks directly to and from browser.**
- **☆** Imbedded panels defs logic upgraded from old ansi.sys code.
- *<b>❖* Global variables are handled as hidden HTML attributes.
- v **Listboxes, checkboxes, radiobuttons, PWs, and more supported**
- **\*** What components make it happen:
	- **CGIPARSE (i.e. ?var1=val1&var2=val2a+val2b&etc...)**
	- **REXXSCRN (i.e. filename panelstart panelstop ( options… ) )**
	- **REXXRDR (i.e. filename sequence searchkey searchmode )**
- *<b>∜* Questions?

Dirt simple CGI web app design for people who love ISPF on VM and MVS

#### **Screen layouts that are static as obsolete 3270 dumb terminal.**

```
/* 
PNL_IDSIGNIN: /* *html */ 
! ---- SPACE BOOKS SIGN IN ---- 
 EMAIL ==> %IDEMAILADDR ! \qquad \qquad !
                         &emerrors
 PASSWORD (PW) ===> `IDPASSWORD !
                         &pwerrors
  CREATE A SIGNON ID ===> ^IDSIGNUP=REQ ! Create ID, PW, and sec_ques. 
 CHANGE SIGNON DATA ===> ^IDSIGNUP=CHG ! Change PW, name, or sec ques.
EOP: /**** END OF PANEL ****/ 
*/
```
Dirt simple CGI web app design for people who love ISPF on VM and MVS

#### **Screen layouts that are static as obsolete 3270 dumb terminal.**

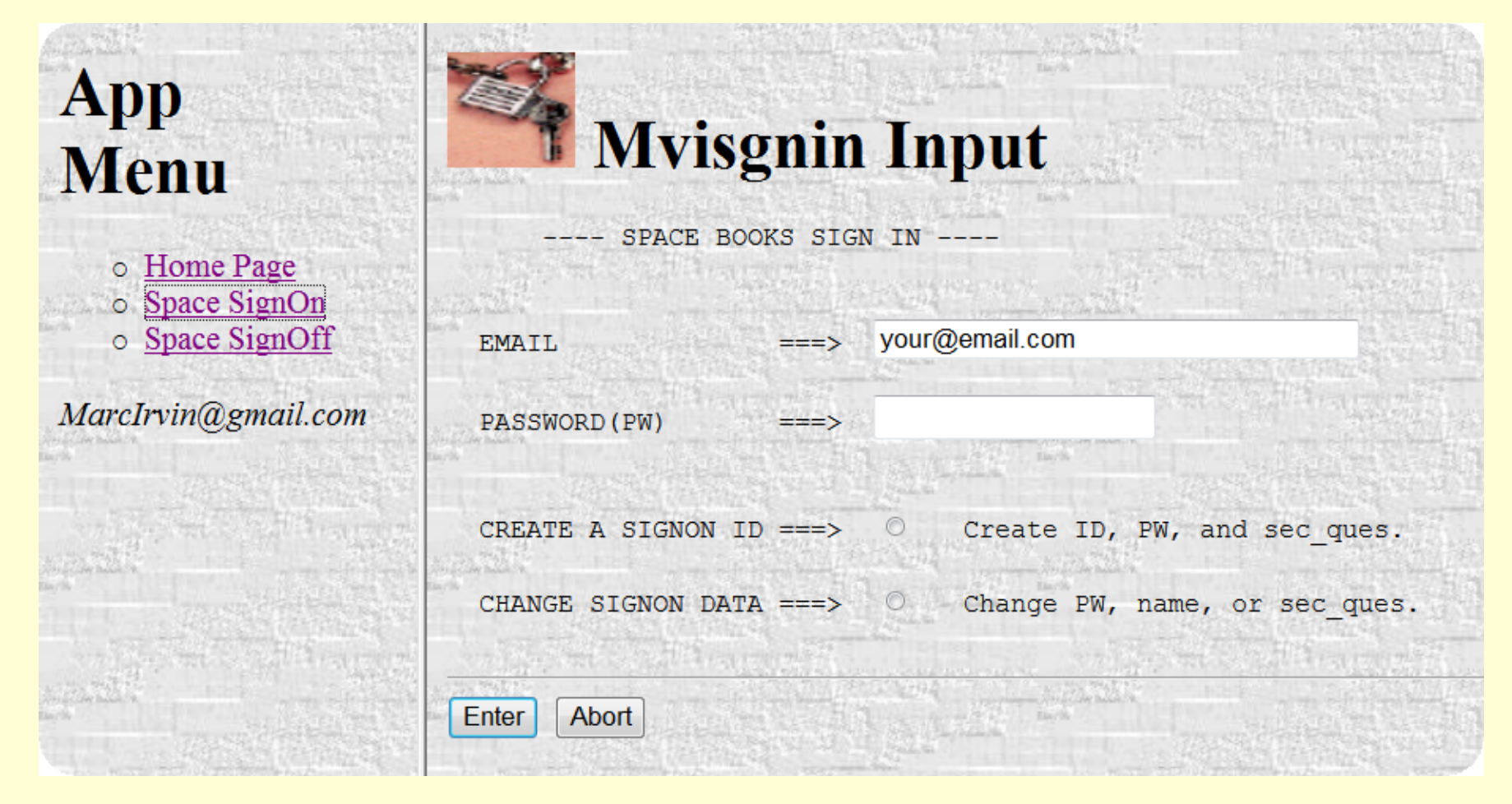

Dirt simple CGI web app design for people who love ISPF on VM and MVS

**Raw and fast Rexx code that talks directly to and from browser.** 

```
SIGNINIT: /* display the signin screen */ 
xnam = 'mvisgnin.'!idnt'.htm' 
address cmd 'erase' xnam '*sysfn > nul: 2>&1' 
idemailaddr = 'your@email.com' 
idpassword = '' 
idsignupreq = 1 /* if selected this will be returned. */ 
idsignupchg = 1 /* if selected this will be returned. */ 
idsignup = '' 
emerrors = '' ; pwerrors = '' 
l_x =<sup>l_l</sup>
!x = !x 'idemailaddr idpassword idsignupreq idsignupchg', 
         'idsignup' 
attrs = space(!x,1) 
Call signscrn 
Signal exit
```
Dirt simple CGI web app design for people who love ISPF on VM and MVS

**Imbedded panels defs logic upgraded from old ansi.sys code.** 

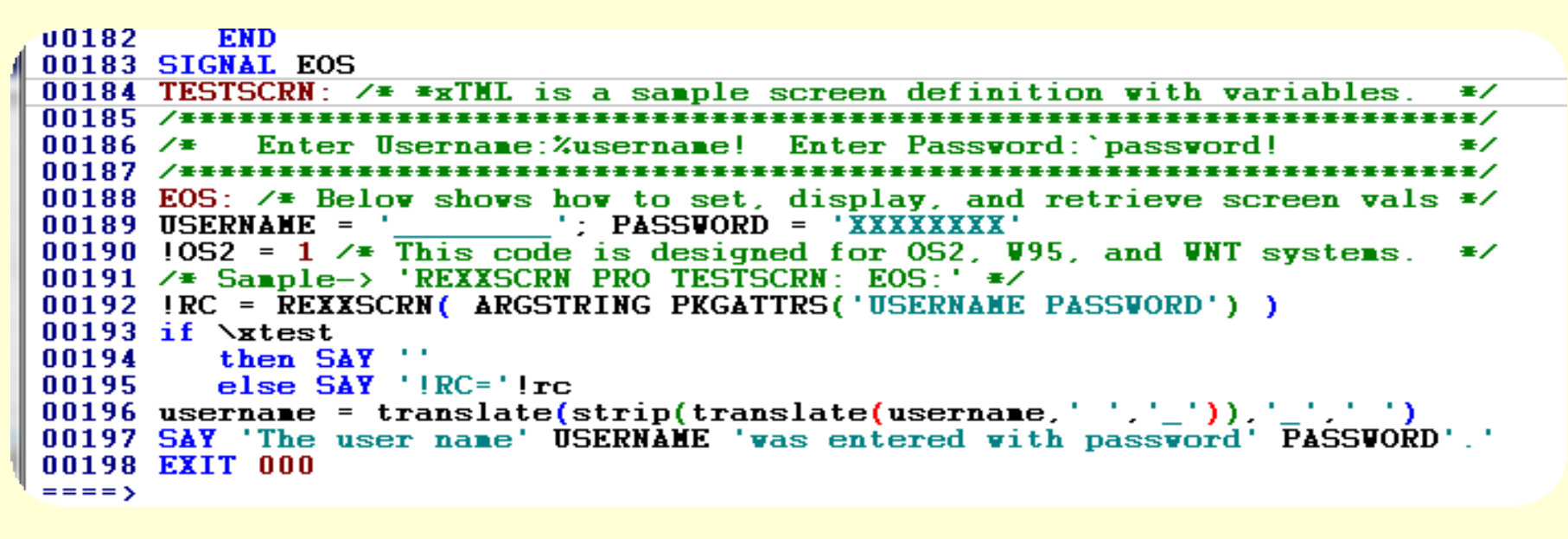

uvindexFrames Select MVI-APPS - rexxscrn Enter Username: Enter Password 

### The 2013 RexxLA Symposium Dirt simple CGI web app design for people who love ISPF on VM and MVS

#### **Global variables are handled as hidden HTML attributes.**

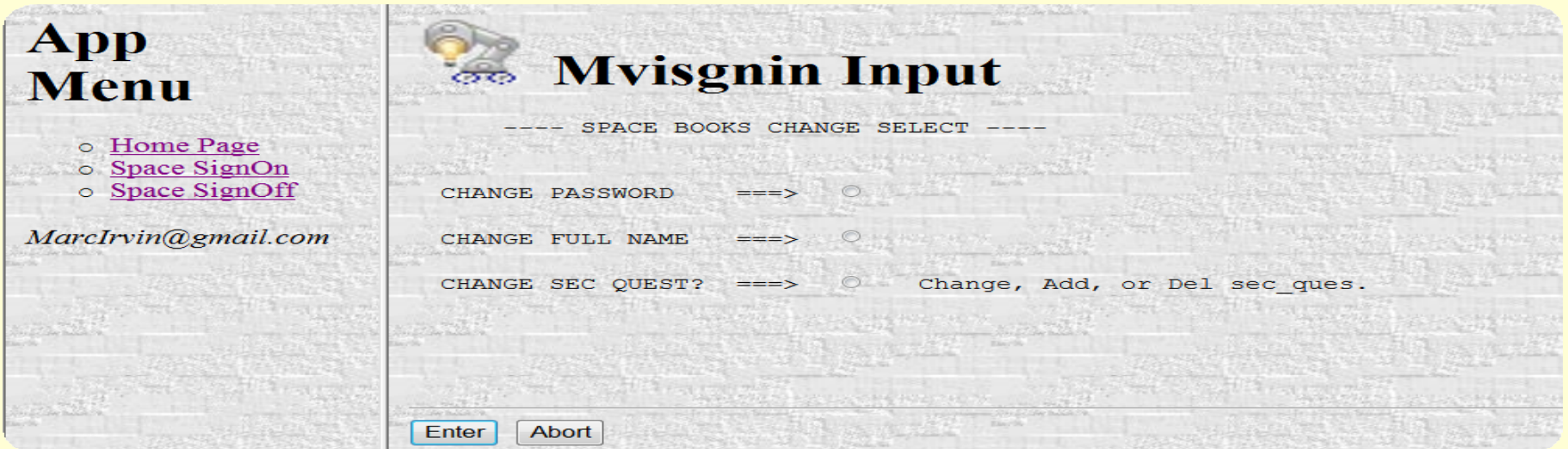

```
J1095 /01096 PNL IDCHGTYPPIK: / * *html */
01097 !
              ---- SPACE BOOKS CHANGE SELECT ----
01098
01099
01100
         CHANGE PASSVORD ==> ^{\circ}IDCHG=PASS
                                                          T.
01101
01102
         CHANGE FULL NAME
                              \equiv = = > \uparrow IDCHG=NAME
                                                          Τ.
01103
01104
         CHANGE SEC QUEST? ===> ^IDCHG=QUES
                                                          т.
                                                             Change, Add, or Del sec ques.
01105
01106
01107 "idenailaddr
01108 "idpassvord
               \sqrt{\pm\pm\pm\pm} END OF PANEL \pm\pm\pm\pm\sqrt{2}01109 EOP:
91110 \neq
```
Dirt simple CGI web app design for people who love ISPF on VM and MVS

#### **Listboxes, checkboxes, radiobuttons, PWs, and more supported**

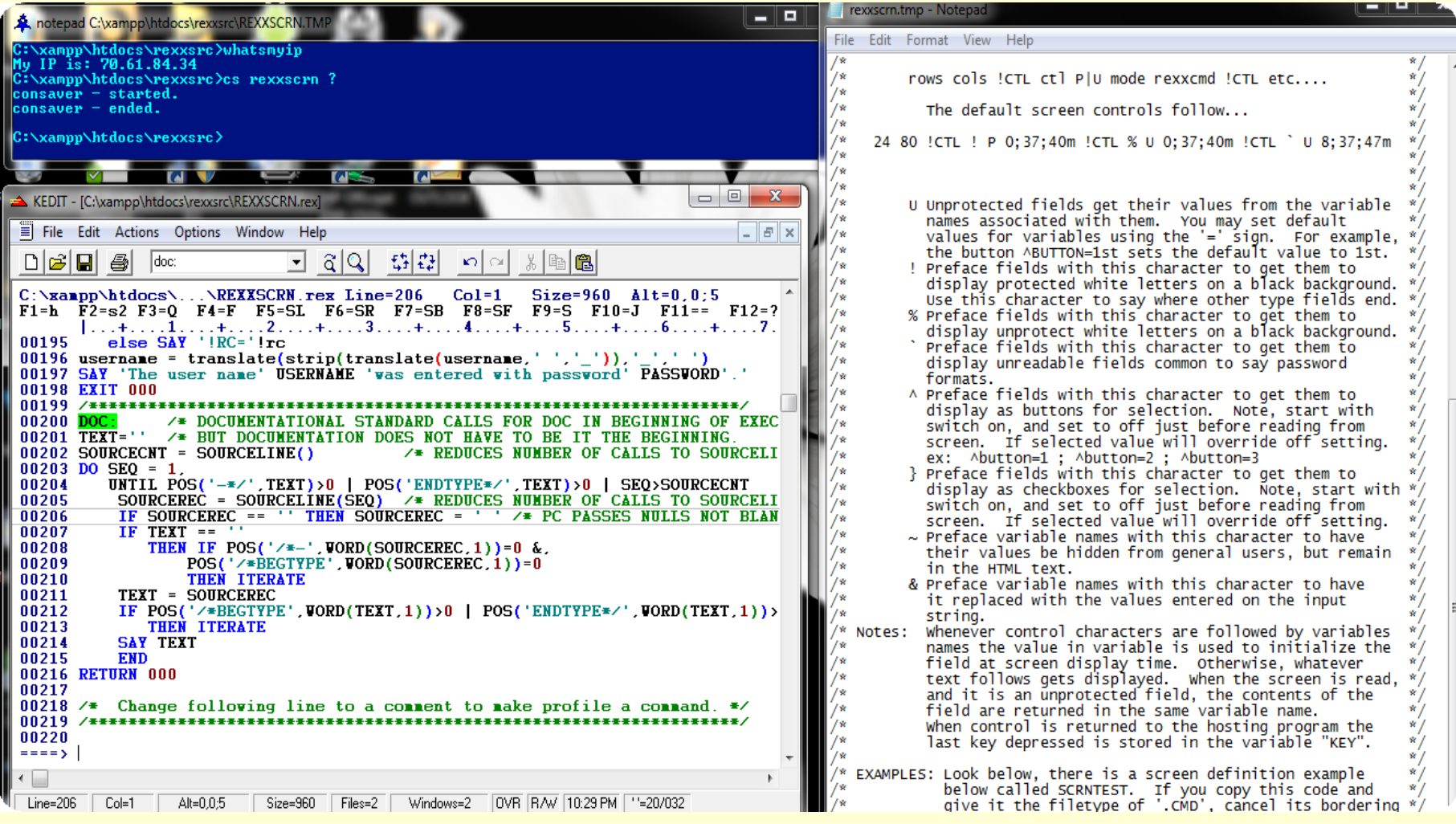

Dirt simple CGI web app design for people who love ISPF on VM and MVS

#### **What components make it happen: CGIPARSE**

```
!nx = 1 
!hs = '' 
do x = 1 while qv = 1 parse var !qv !qt '=' !qd '&' !qv 
    !qd = cgideweb(!qd,'+') 
    if !qd == '+' then !qd = ' ' 
    if symbol(!qt) = 'BAD' then iterate 
    ! = wordpos(translate(!qt),!hs) 
   if ! \leq 0 then do 
      parse value subword(!hs,!,2) with . !hx .
       parse value answ.!hx with . '= ' !hv
       !hv = substr(!hv,2,length(!hv)-2) 
       !qd = strip(!hv'|'!qd) 
       end 
    if pos("'",!qd) = 0 
       then do 
       answ.!nx = !qt "= '"!qd"'" 
       end 
       else if pos('"',!qd) = 0 
       then do 
       answ.!nx = !qt '= "'!qd'"' 
       end 
       else iterate /* illegal use of dbl-quote */ 
    !hs = strip(translate(!qt) !nx !hs) 
    if !qt = 'xidnt' /* set the hidden value now */ 
       then !idnt = value(!qd) 
   answ.0 = ln x
```

```
lnx = lnx + 1 end 
do !nx = 1 for answ.0 
    interpret answ.!nx
    end
```
Dirt simple CGI web app design for people who love ISPF on VM and MVS

#### **What components make it happen: REXXSCRN**

```
SIGNSCRN: 
xnam = 'mvisgnin.'!idnt'.htm' 
!x = "mvisgnin.rex pnl_idsignin: eop:", 
      "( *html *startoff *resp *idt("!idnt") *quiet", 
      "*cginame(mvisgnin.rex)", 
      "*icon(keynlock.gif)" pkgattrs(attrs) 
!x = REXXSCRN(!x debug) 
if Ix = 0 then do address cmd 'TYPE' xnam '2> mvisgnin.'!idnt'.err' 
    if result \= 0 
       then do 
       errormsg = 'Problem Typing' xnam 'into browser.' 
       signal stop 
       end 
    end 
if !x \geq 0 then do
    errormsg = 'Problem displaying' xnam'.' 
    signal stop 
    end 
return 0
```
Dirt simple CGI web app design for people who love ISPF on VM and MVS

#### **What components make it happen: REXXRDR**

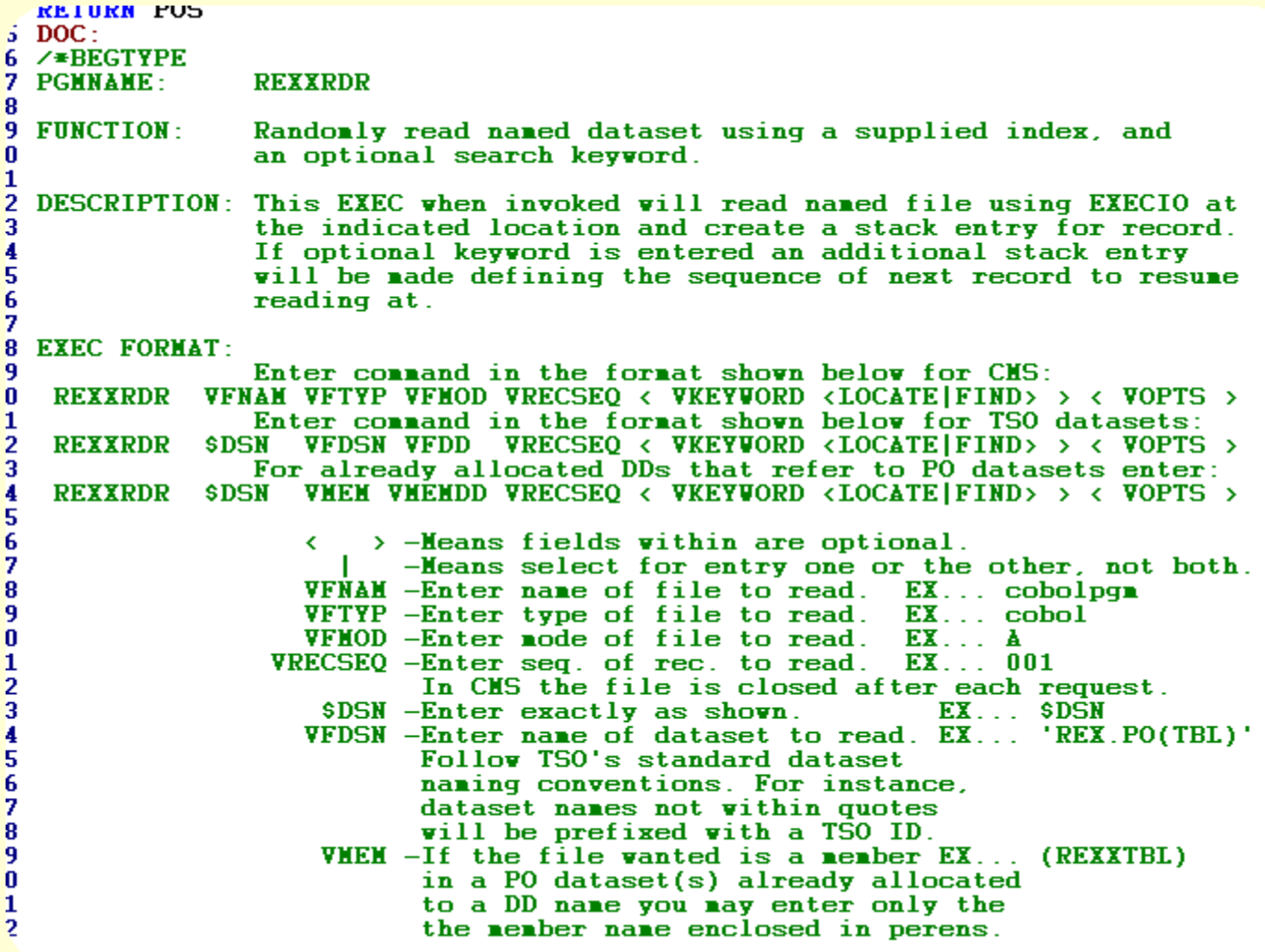

Dirt simple CGI web app design for people who love ISPF on VM and MVS

# **QUESTIONS?**